## INSTRUCCIONES PARA PRESENTAR LA PRUEBA

1. Asegúrese que el examen y la hoja de respuestas que le entregan corresponde a su nivel, los niveles son:

- Nivel Básico para los grados  $6 \times 7$ .
- Nivel Medio para los grados 8 y 9.
- Nivel Avanzado para los grados 10 y 11.

2. El examen consta de 9 preguntas, 6 de selección múltiple y 3 tipo ensayo (respuesta abierta). Para contestar una pregunta de selección múltiple marque con una x la opción escogida, si aparece más de una marcación en la misma pregunta dicha respuesta se considerará incorrecta. Para contestar una pregunta de tipo ensayo escriba únicamente la respuesta que usted considere es la del problema, si aparece más de una respuesta en la misma pregunta, dicha respuesta se considerará incorrecta.

3. Para la realización del examen solo se necesita lápiz y borrador, por tanto NO se permite el uso de ningún tipo de material adicional (Computadores, celulares, calculadoras, libros, cuadernos, etc).

4. El examen se calificará de la siguiente manera: Por la presentación del examen: 6 puntos. Por cada respuesta correcta de selección múltiple: 4 puntos, por cada respuesta incorrecta se quita un punto. Cada respuesta de los problemas tipo ensayo tendrá un valor máximo de 6 puntos. Las preguntas sin contestar no tendrán valor.

5. El estudiante no esta autorizado para hacer preguntas durante el examen.

6. Al terminar el examen el estudiante debe devolver al profesor encargado únicamente la HOJA DE RESPUES-TAS y puede conservar este temario, sin olvidar marcarla con su nombre, colegio, grado, número de identificación y firma.

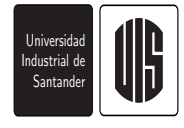

Universidad Industrial de Santander http://matematicas.uis.edu.co/orm olimpiadas@matematicas.uis.edu.co

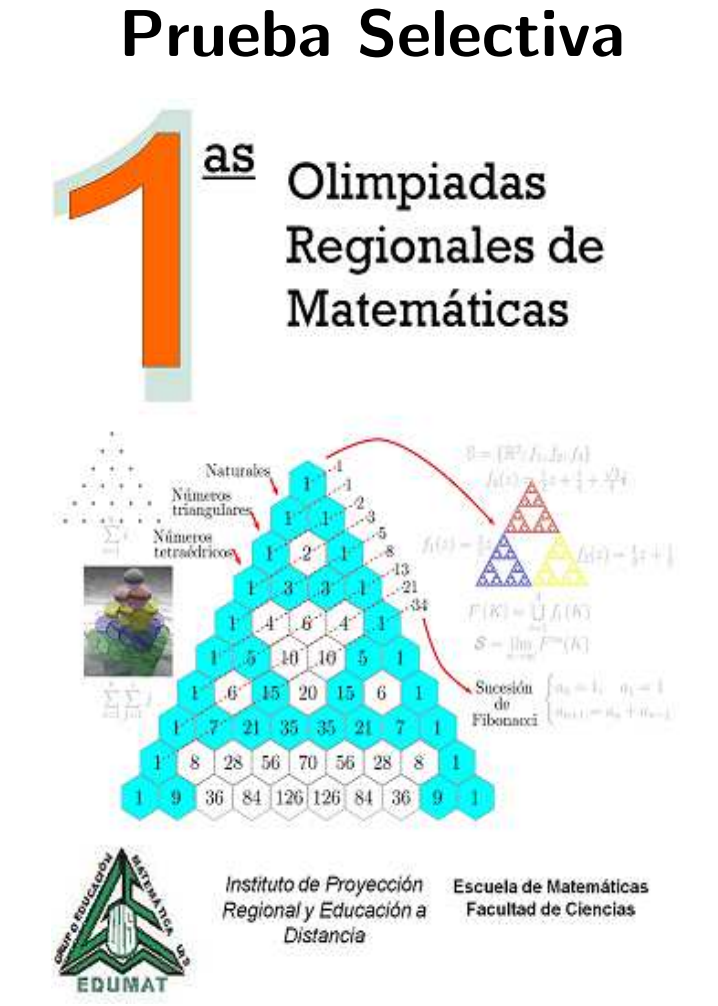

## Octubre 16 de 2009

Nivel Avanzado Grados 10 y 11

## PROBLEMAS DE SELECCIÓN MÚLTIPLE

1. Consideremos el número natural formado por los primeros 2007 números naturales, es decir:  $1234567891011\cdots 200520062007$ . El número de dígitos que tiene ese número es:

(a) 4032 (b) 6921 (c) 7001 (d) 6732 (e) 2889

2. Un fabricante de turrones decide embalar sus productos en cajas circulares de  $\sqrt{2}$  metros de diámetro, tal y como se muestra en la figura. Si la parte sombreada representa la parte ocupada por el papel de embalaje, la superficie útil para el turrón es:

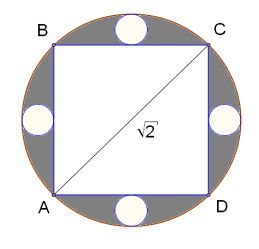

(a) 
$$
1 + \frac{\pi\sqrt{2}-1}{4}
$$
 (b)  $1 + \pi(\frac{\sqrt{2}-1}{4})^2$  (c)  $1 + \pi(\frac{\sqrt{2}-1}{2})^2$   
(d)  $\pi(\frac{\sqrt{2}}{2})^2$  (e)  $1 - 2\pi$ 

**3.** Si  $x, y$  son enteros positivos y  $x+y+xy = 34$  entonces  $x + y$  es igual a:

(a) 10 (b) 12 (c) 20 (d) 34 (e) No se puede determinar

4. Un número capicúa es un número natural que es igual leerlo de izquierda a derecha que de derecha a izquierda, como por ejemplo 838 y 43634. Teniendo en cuenta que cero no puede quedar como primer dígito. ¿Cuántos números capicúas de tres dígitos existen?

(a)  $10$  (b)  $81$  (c)  $90$  (d)  $99$  (e)  $100$ 

5. La gráfica de la recta  $2x - 2y + 1 = 0$  interseca a la gráfica de la curva  $y = x^2$  en los puntos A y B. La abcisa de los puntos  $A \vee B$  son la soluciones de la ecuación:

(a)  $2x^2 - 2x - 1 = 0$  (b)  $2x^2 + 1 = 0$  (c)  $2x^2 - 1 = 0$ <br>
(d)  $x^2 - 2x + 1 = 0$  (e)  $2x + 1 = 0$ 

6. Un círculo y un cuadrado tienen el mismo perímetro, entonces:

(a) Sus áreas son iguales  $($ b) El área del círculo es mayor (c) El área del cuadrado es mayor (d) El área del círculo es  $\pi$  veces el área del cuadrado (e)Ninguna de las anteriores.

## PROBLEMAS TIPO ENSAYO

**7.** Si en la fórmula  $C = \frac{en}{R+nr}$ ,  $n$  aumenta mientras que  $e, R$  y r se conservan constantes. ¿Que se puede afirmar de C?

8. Dos corredores A y B parten simultáneamente en viaje de una ciudad a otra distantes 60 kilómetros. La velocidad de A es 4 kilómetros por hora, menor que la de B. Después de llegar  $B$  a la segunda población y regresar de ésta se encuentra con A a 12 kilómetros. ¿Cuál era la velocidad promedio de A?

9. ¿Cuántos diseños diferentes se pueden hacer si se acomodan en línea recta cinco pelotas blancas y tres negras, de tal manera que no estén dos pelotas negras juntas?